## Histoire de l'homme invisible.

Genèse du film.

Lors de la première promenade, il neigeait. Le paysage se transformait sous nos yeux, c'était magique. Beaucoup d'arbre avait un feuillage persistant, d'autres étaient dénudés et se couvraient de neige. C'était très graphique et très beau.

J'ai eu envie de rendre compte de cette transformation et de ces sensations.

Il y a quelques années j'avais expérimenté la technique du film d'animation. C'est très simple et assez magique. Cela se prêtait bien au sujet.

Je suis partie de la technique et d'un arbre. Je l'imaginais apparaitre petit à petit, avec la neige et des empreintes. J'avais lors de la deuxième promenade enregistré des sons de neige et d'eau et je voulais les utiliser.

Je me suis mise au travail le jeudi en atelier long, d'abord au sol, l'appareil photo sur un cahier. J'ai fait un premier film mais je bougeais beaucoup en appuyant sur le bouton. Je suis donc allée emprunter un pied à Léonard et m'apprêtais à recommencer quand Romane, ma fille de 11 ans, qui faisait des empruntes à la craie grasse m'a demandé si elle pouvait participer. J'ai installé le matériel (l'appareil photo sur le pied, une enveloppe kraft au mur) et j'ai expliqué le principe à Romane.

Pour faire un film d'animation, il faut prendre une photo de chaque modification effectuée. Le décor en train de se créer a nécessité une cinquantaine de photo.

Un tracé = une photo. Elle a tracé et j'ai appuyé sur le bouton. Nous avons repris la même idée que pour la première version.

J'ai ensuite transféré les photos sur mon ordinateur et ouvert le logiciel « Movie maker ». Les photos importées, il faut réduire leur taille (longueur) pour que chaque image ne dure pas trop longtemps et pour que le mouvement ne soit pas saccadé. C'est assez long à faire !

J'avais réutilisé cette technique, mais je n'avais pas vraiment réfléchi à la suite ! En préparant le film, je me suis dit qu'il aurait été judicieux d'écrire une histoire plus consistante que cette simple idée : un décor en construction, la

neige qui tombe et des empruntes ! J'ai proposé à Romane d'écrire une histoire à partir de ce qu'on avait fait ! Elle l'a fait en 1 minute (elle écrit très vite et a toujours beaucoup d'idées), est allée l'enregistrer dans les toilettes avec mon téléphone (dictaphone) pour être au calme et j'ai importé le fichier son pour faire le film. J'ai dû convertir le format MP3 en WMA grâce à un logiciel de conversion.

Romane est allée vaquer à ses occupations et je me suis remise au travail.

Le texte était plus long que le film obtenu en assemblant les images. J'ai fait une introduction au film en ajoutant nos prénoms sur le même mode pour avoir plus de temps d'image, sans pied puisque je l'avais rendu. Le temps étant compté, j'ai fait ça un peu vite ! Je voulais aussi synchroniser l'apparition des pas et les bruits de pas. Les derniers détails sont ceux qui prennent le plus de temps ! Nous n'en avions plus. J'ai demandé à Laurent, mon mari s'il pouvait terminer ! Il a retouché la bande son de l'histoire de Romane avec « audacity » pour qu'elle prenne moins de temps et a réussi à synchroniser les pas et les sons en retouchant la longueur des images.

Gros travail d'équipe du coup ! En tout, nous avons mis 2h15 je pense.

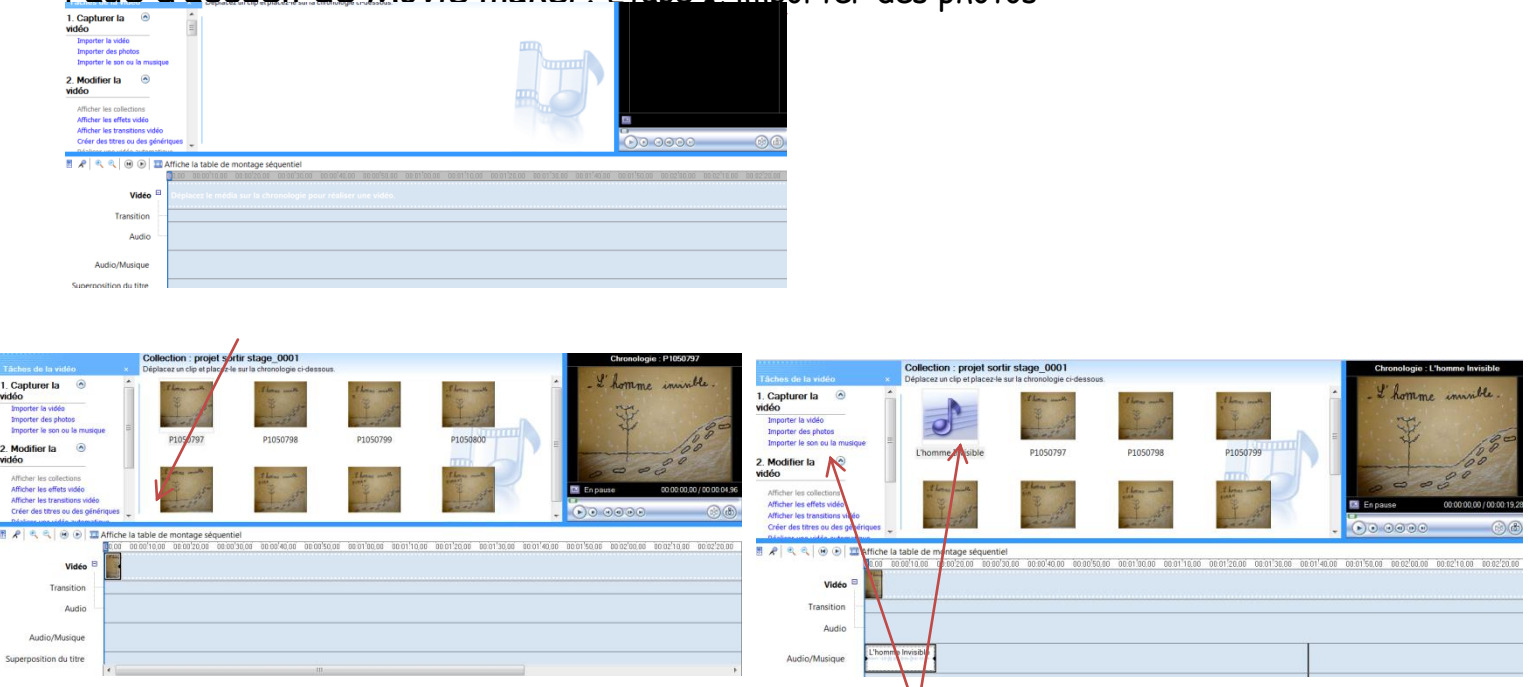

Page d'accueil de *Movie maker*. Etape 1, importer des photos

Etape 2 : mettre chaque photo sur la table de montage en la déplaçant.

Etape 3 : insérer la bande son format WMA, déplacer la bande son comme l'image.